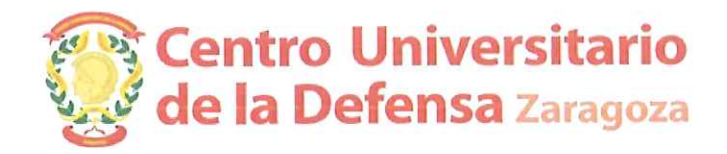

## SEGUNDA RESOLUCIÓN DEL CONCURSO DE CONTRATACIÓN DE PERSONAL DOCENTE E INVESTIGADOR CONVOCADO EL 29 DE SEPTIEMBRE DE 2014

## PLAZA DE ECONOMÍA Y EMPRESA (Ayudante)

De acuerdo con lo establecido en la convocatoria de 29 de septiembre de 2014 del Director del Centro Universitario de la Defensa, por la que se convoca por procedimiento de urgencia concurso de contratación de personal docente e investigador, y una vez publicada la propuesta de la comisión de selección, esta Dirección resuelve publicar el orden de prelación de los aspirantes (ver anexo), y los propuestos para su contratación. Se publica asimismo el orden de los aspirantes Reservas, para el caso de renuncia, no comparecencia o incumplimiento de los requisitos de la convocatoria por parte de algún candidato propuesto para contratar.

El/la candidato/a propuesto/a debe presentarse en el Centro Universitario de la Defensa para proceder a la firma del contrato, entre los días 20 y 22 de octubre, con la siguiente documentación (recibirán instrucciones por correo electrónico):

- Certificado médico ordinario de no padecer enfermedad física o psíquica incompatible con el desempeño de las funciones docentes y de investigación.
- Declaración jurada o prometida de no estar incurso en causa de incompatibilidad de acuerdo con la Ley 53/1984, de 26 de diciembre, y demás normas de desarrollo en materia de incompatibilidades.
- Declaración jurada o prometida de no haber sido separado de ninguno de los cuerpos de la Administración del Estado, Autonómica o Local, en virtud de expediente disciplinario, no hallarse inhabilitado por sentencia judicial firme para el ejercicio de la función pública.
- Aportar la información necesaria para la elaboración del contrato y solicitud de venia docendi.

Aquellos candidatos propuestos para contratar que hayan desempeñado labores docentes e investigadoras durante el último curso académico en el Centro Universitario de la Defensa no tendrán que presentar el Certificado médico ordinario de no padecer enfermedad física o psíquica incompatible con el desempeño de las funciones docentes y de investigación.

La no presentación a la firma del contrato en el plazo citado, se entenderá como una renuncia al puesto por parte del candidato propuesto, quedando automáticamente propuesto el/la siguiente reserva en el orden de prelación.

Zaragoza a 20 de octubre de 2014.

Antonio Elipe aragoza

Director del Centro Universitario de la Defensa de Zaragoza

Contra la presente Resolución, que agota la vía administrativa, cabe interponer recurso contencioso-administrativo, en el plazo de dos meses a partir del día siguiente a su publicación ante el Juzgado de lo Contencioso-administrativo de Zaragoza, según<br>lo dispuesto en el art. 8.2 y 8.3 de la Ley 29/1998, de 13 de julio, reguladora de la Jurisdicció (BOE núm. 167, de 14 de julio). No obstante, los interesados podrán optar por interponer contra esta Resolución recurso de reposición, en el plazo de un mes, ante este órgano, en cuyo caso no cabrá interponer el recurso contencioso- administrativo anteriormente citado en tanto recaiga resolución expresa o presunta del recurso de reposición, de acuerdo con lo dispuesto en los artículos 116 y siguientes de la Ley 30/1992, de 26 de noviembre, de Régimen Jurídico de las Administraciones Públicas y del Procedimiento Administrativo Común, modificada por la Ley 4/1999, de 13 de enero de 1999 (BOE núm. 12, de 14 de enero) CENTRO UNIVERSITARIO DE LA DEFENSA **ACADEMIA GENERAL MILITAR** CTRA. DE HUESCA S/N<br>50.090 ZARAGOZA TEL: 976 73 95 00 **SCTM: 883 9500** FAX: 976 73 98 24

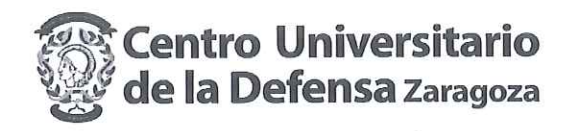

SEGUNDA RESOLUCIÓN DEL CONCURSO DE CONTRATACIÓN DE PERSONAL **DOCENTE E INVESTIGADOR.** PLAZA DE: ECONOMÍA Y EMPRESA (AYUDANTE)

# ANEXO. ORDEN DE PRELACIÓN DE LOS ASPIRANTES PLAZA DE ECONOMIA Y EMPRESA (AYUDANTE) (Dotación: 1 puesto)

### PROPUESTO PARA SU CONTRATACIÓN

#### PROPUESTO PARA SU CONTRATACIÓN

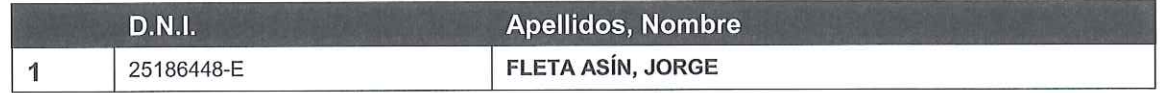

#### **RESERVAS**

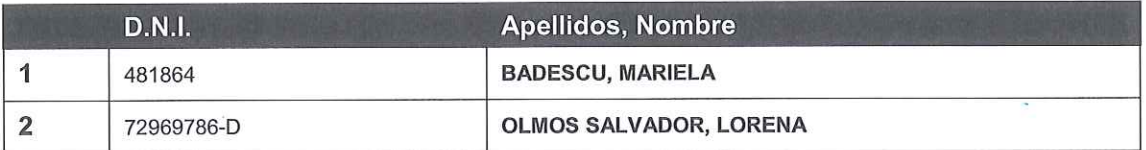

 $\label{eq:2.1} \frac{1}{\sigma} \cdot \frac{1}{\sigma} = \frac{1}{\sigma} \left( \frac{1}{\sigma} \right) \cdot \frac{1}{\sigma} \left( \frac{1}{\sigma} \right) \cdot \frac{1}{\sigma} \, .$